#### ⑦ ★◆スカラネット入力下書き用紙 8ページ目

#### **最終学歴や高卒認定試験合格履歴などを偽りなく記入**

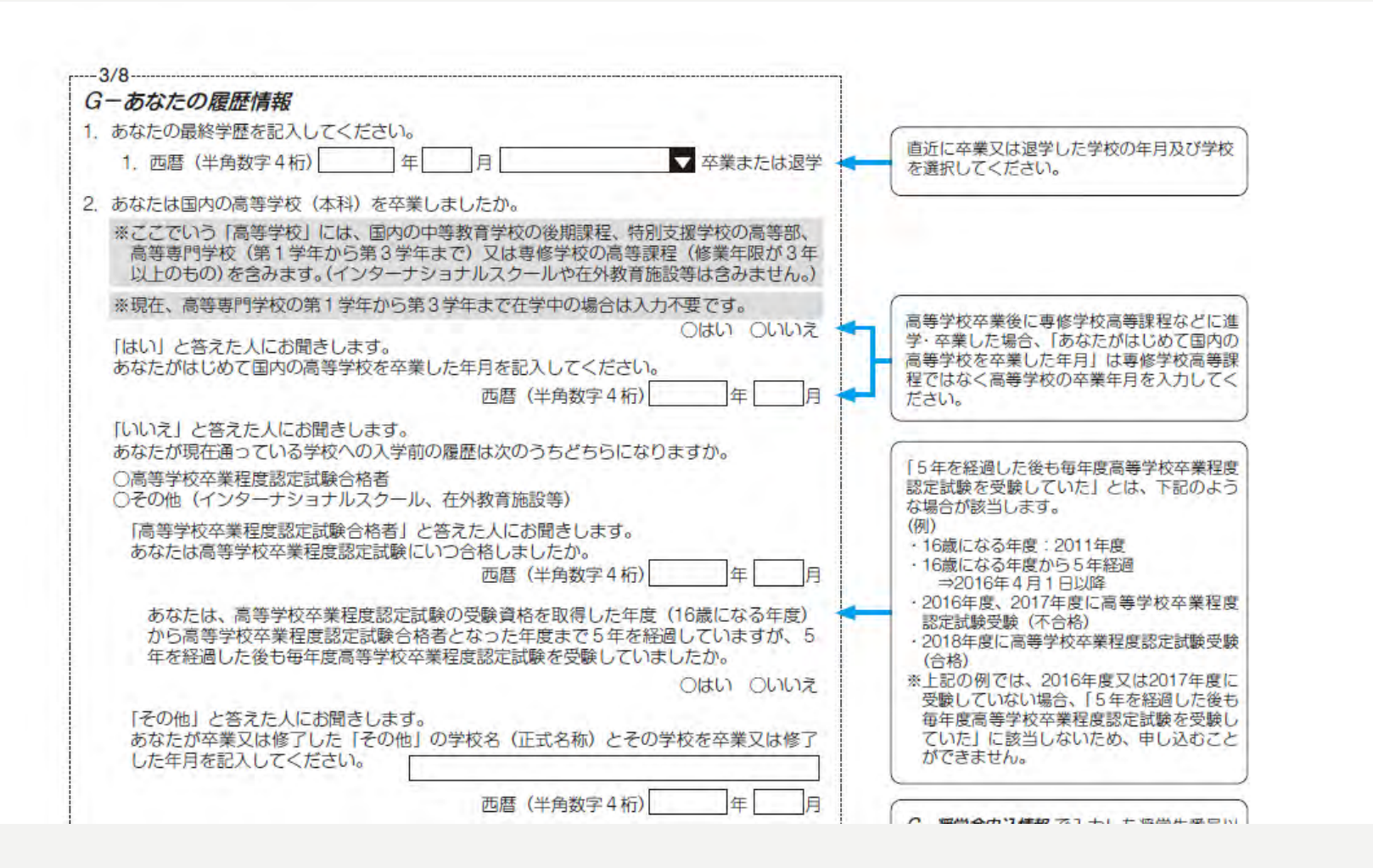

#### ⑦ ★◆スカラネット入力下書き用紙 8ページ目

#### **これまでに日本学生支援機構奨学金を受けたことがある(受けている)場合は記入**

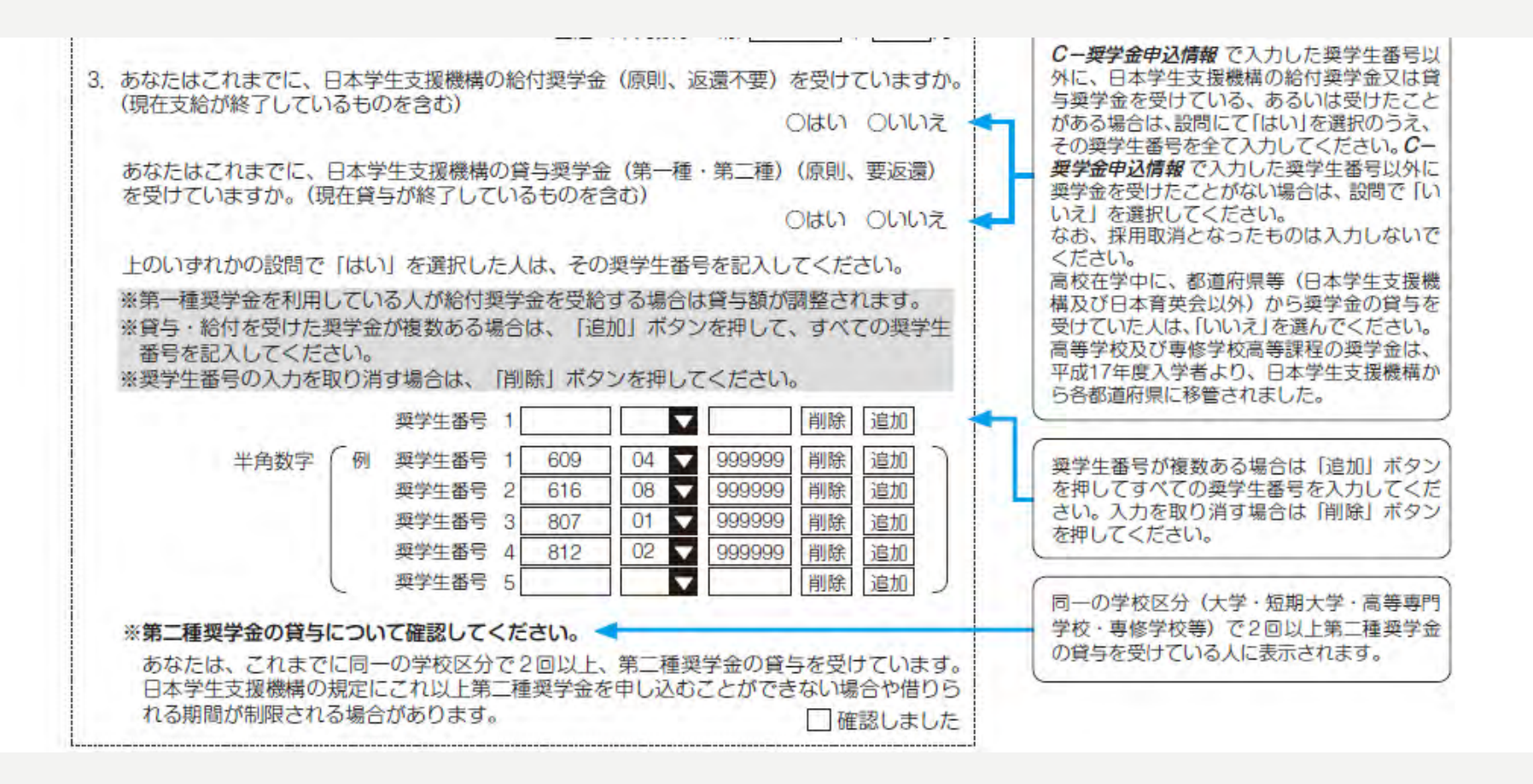

### ⑦ ★◆スカラネット入力下書き用紙 8ページ目 **「貸与奨学金記入項目」**

#### **「貸与奨学金案内」21ページ~25ページを参照し、保証制度をいずれかで選択**

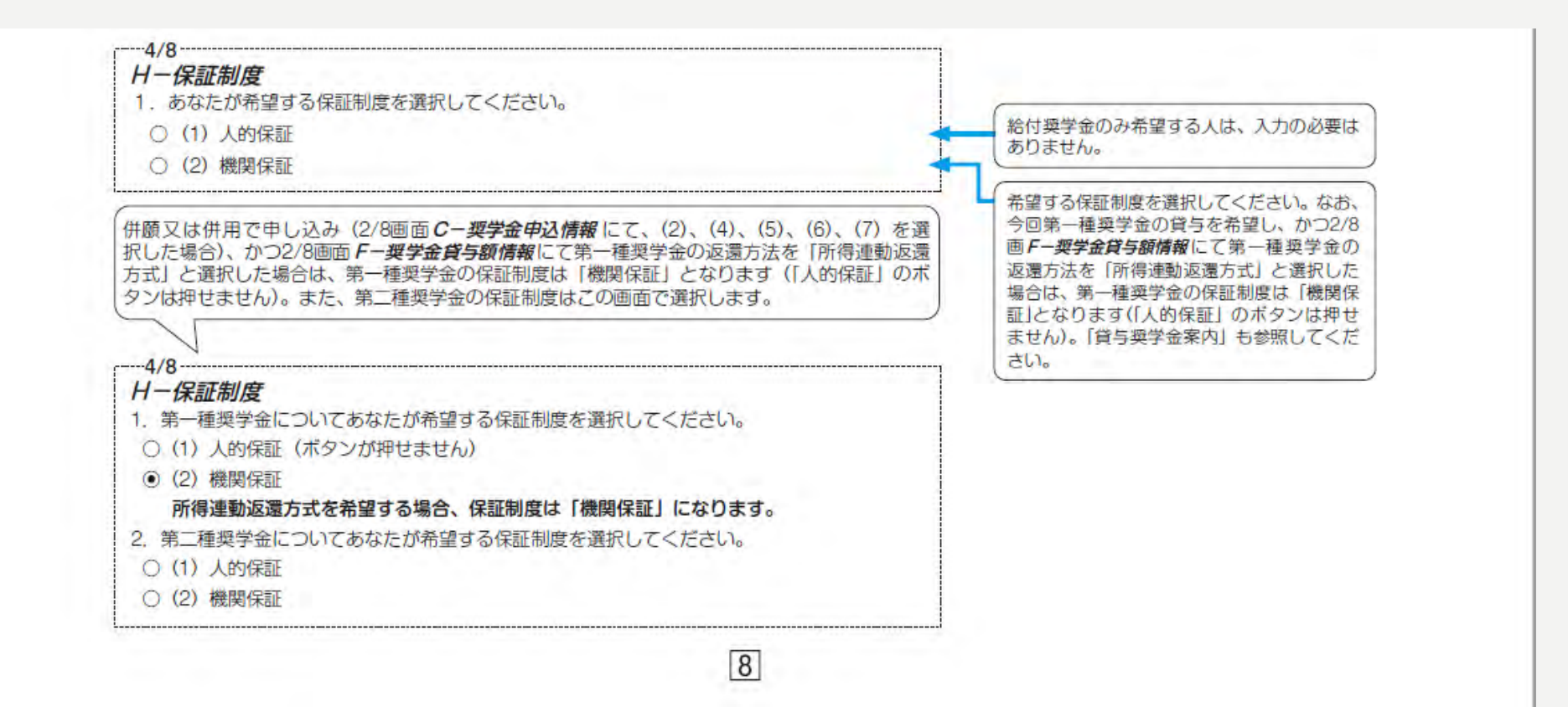

## ⑦ ★◆スカラネット入力下書き用紙 9ページ目

#### **自分自身について間違えないように記入**

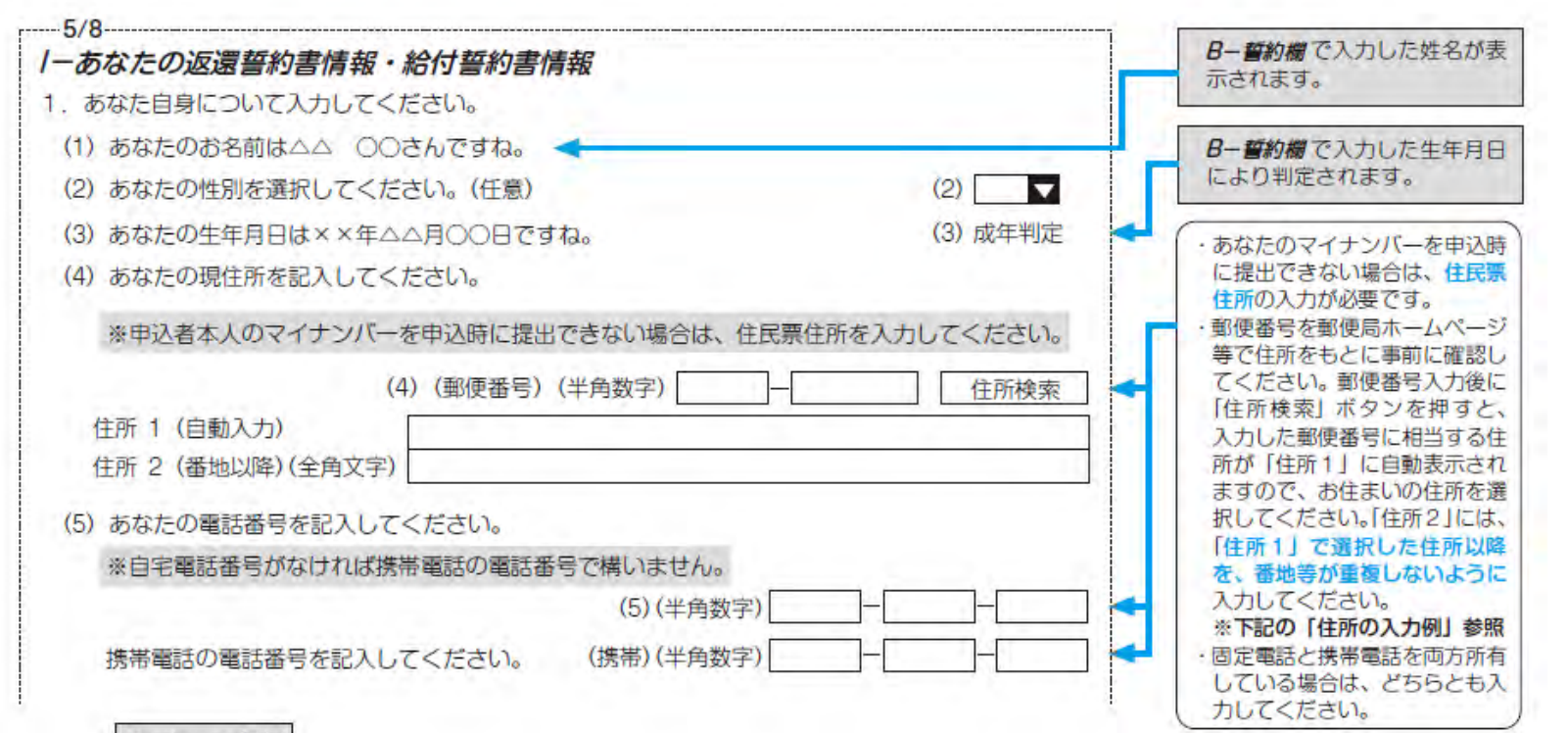

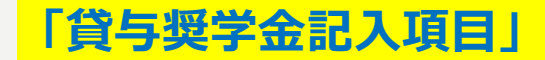

### ⑦ ★◆スカラネット入力下書き用紙 10ページ目

#### 8ページで保証制度を(1)人的保証を選択した方は、連帯保証人と保証人を2名分を必ず記入

#### **連帯保証人は父母のいずれか 保証人は父母はNG 4親等以内の65歳未満の親族**

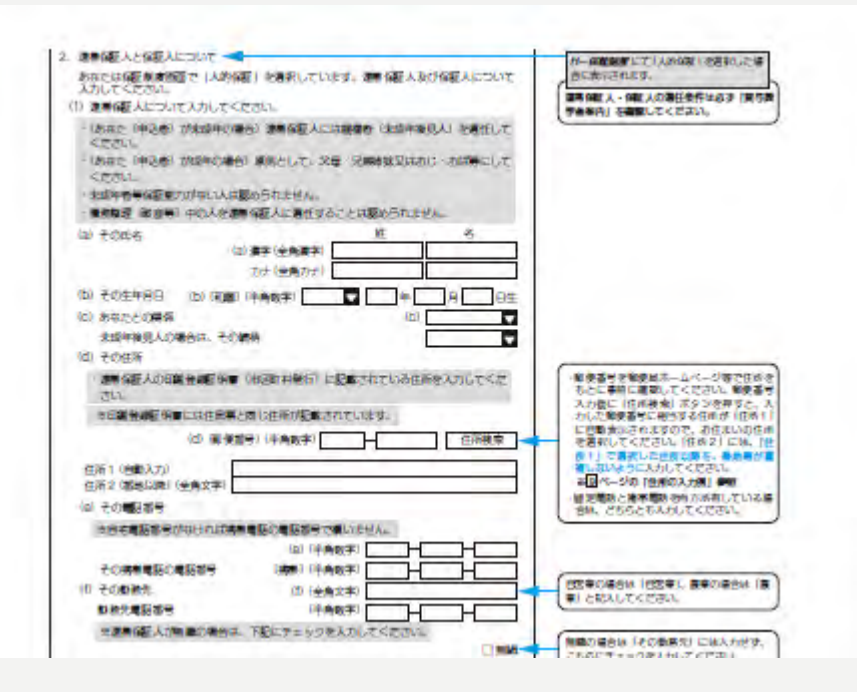

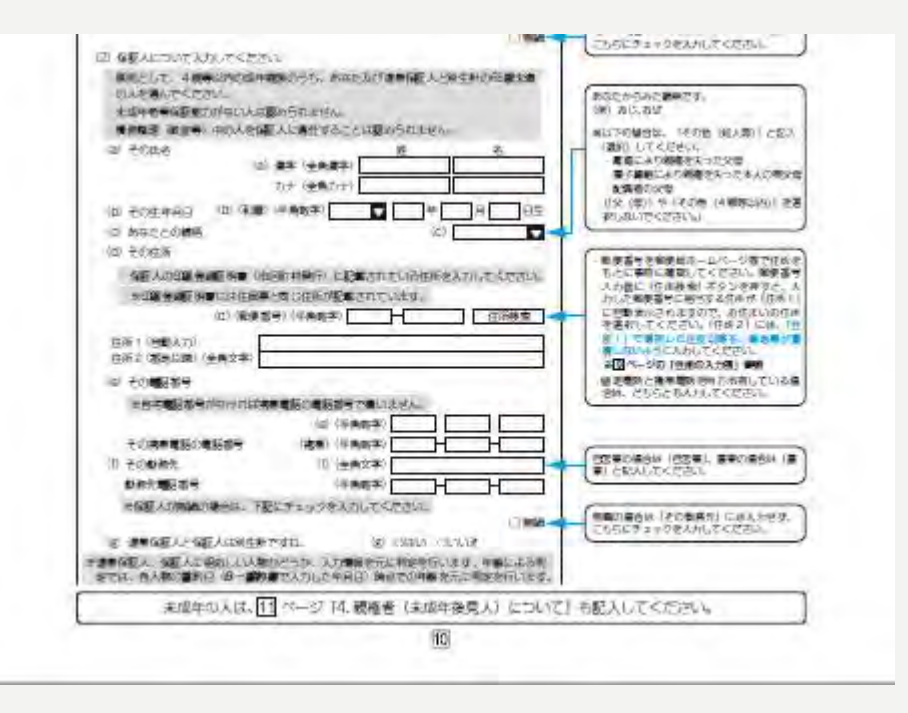

#### ⑦ ★◆スカラネット入力下書き用紙 11ページ目 **「貸与奨学金記入項目」**

**8ページで保証制度を(2)機関保証を選択した方は、自分以外の連絡先を記入**

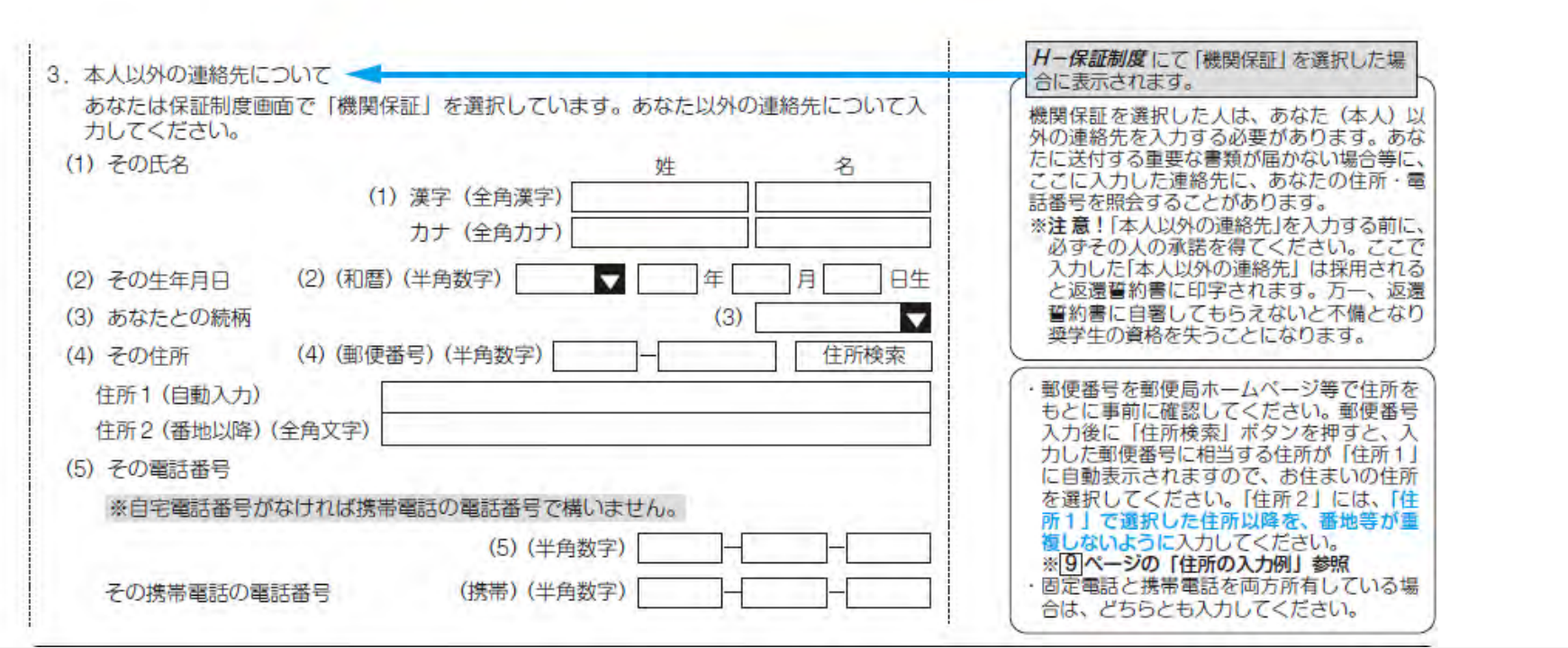

## ⑦ ★◆スカラネット入力下書き用紙 11ページ目

#### **スカラネット入力時点で未成年の方は、親権者について必ず記入してください。**

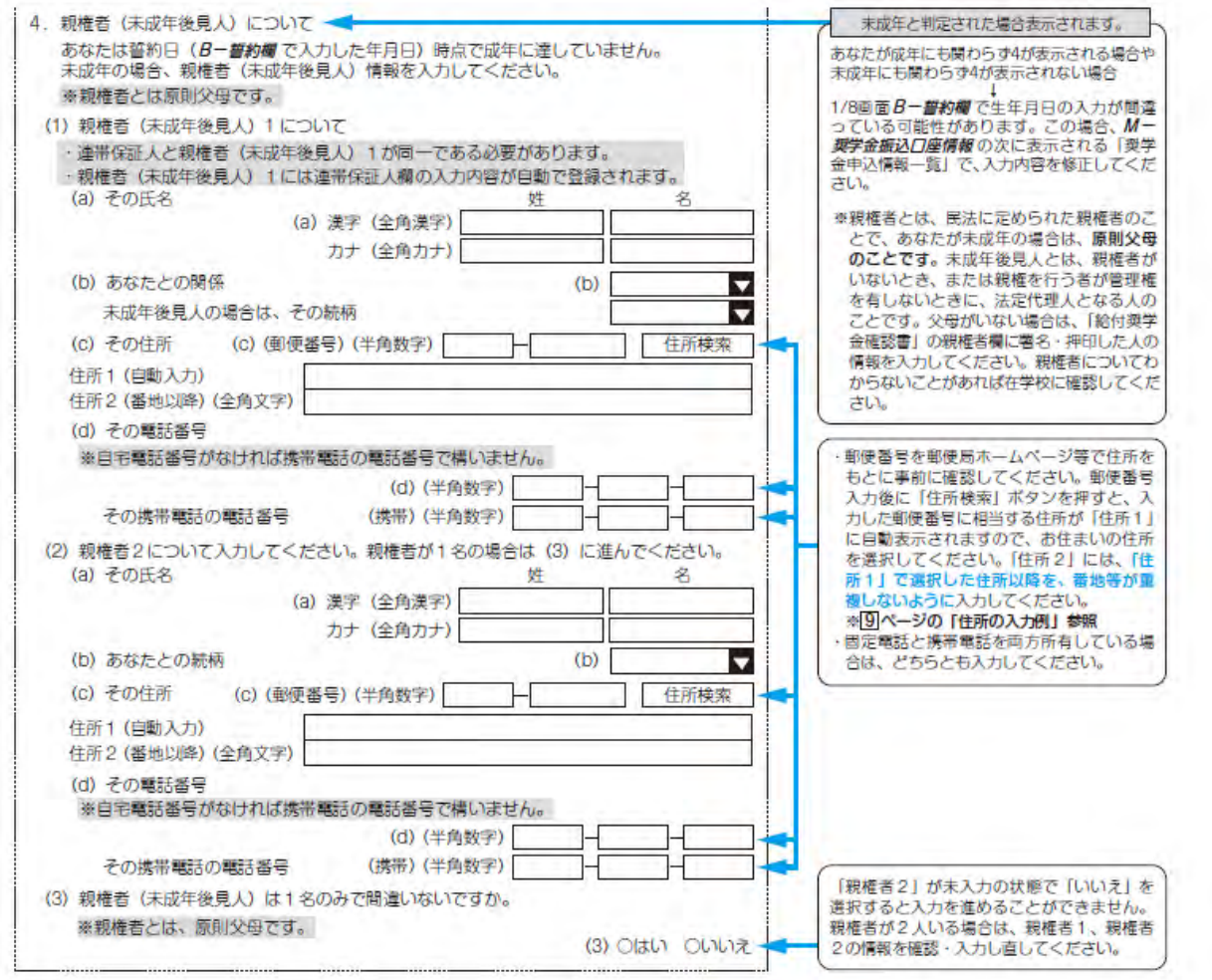

## ⑦ ★◆スカラネット入力下書き用紙 11ページ目

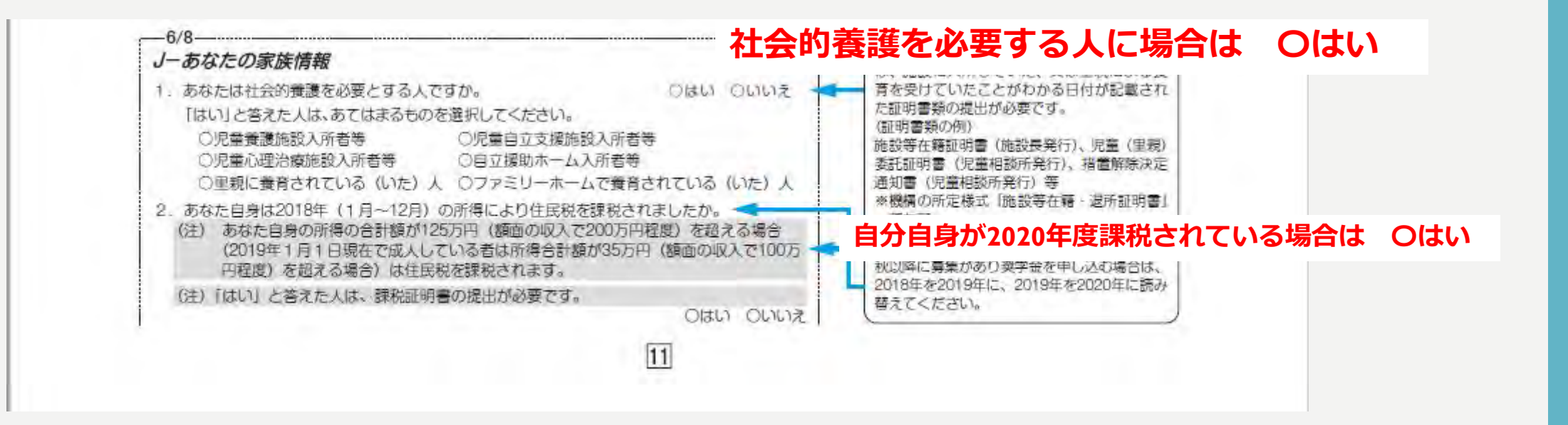

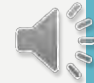

## ⑦ ★◆スカラネット入力下書き用紙 12ページ目

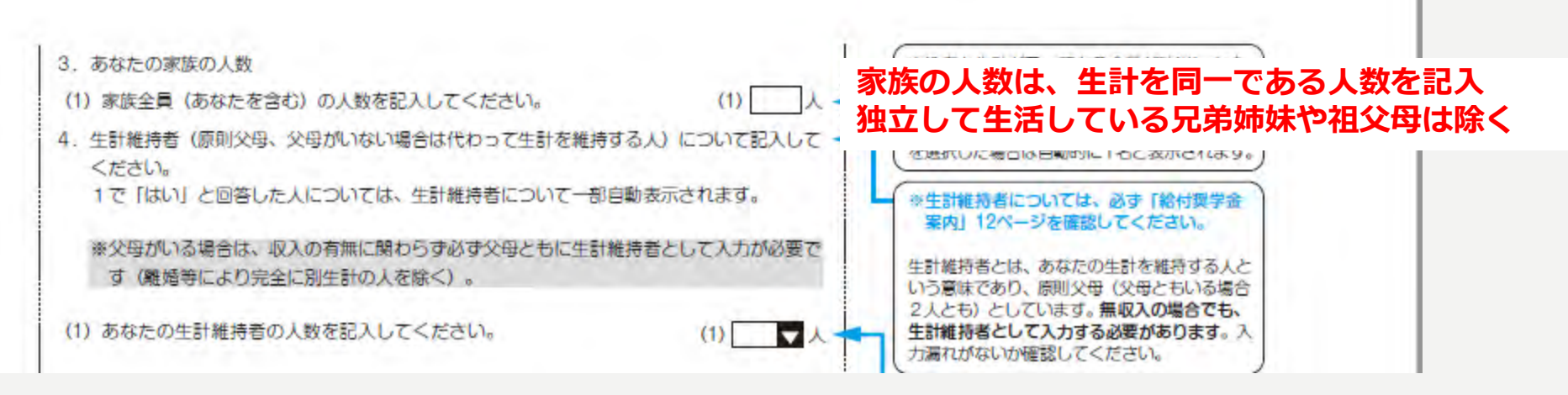

#### 生計維持者は、無職でも、離別・死別などでいない場合を除いて原則父母2名

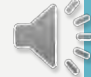

## ⑦ ★◆スカラネット入力下書き用紙 12・13ページ目

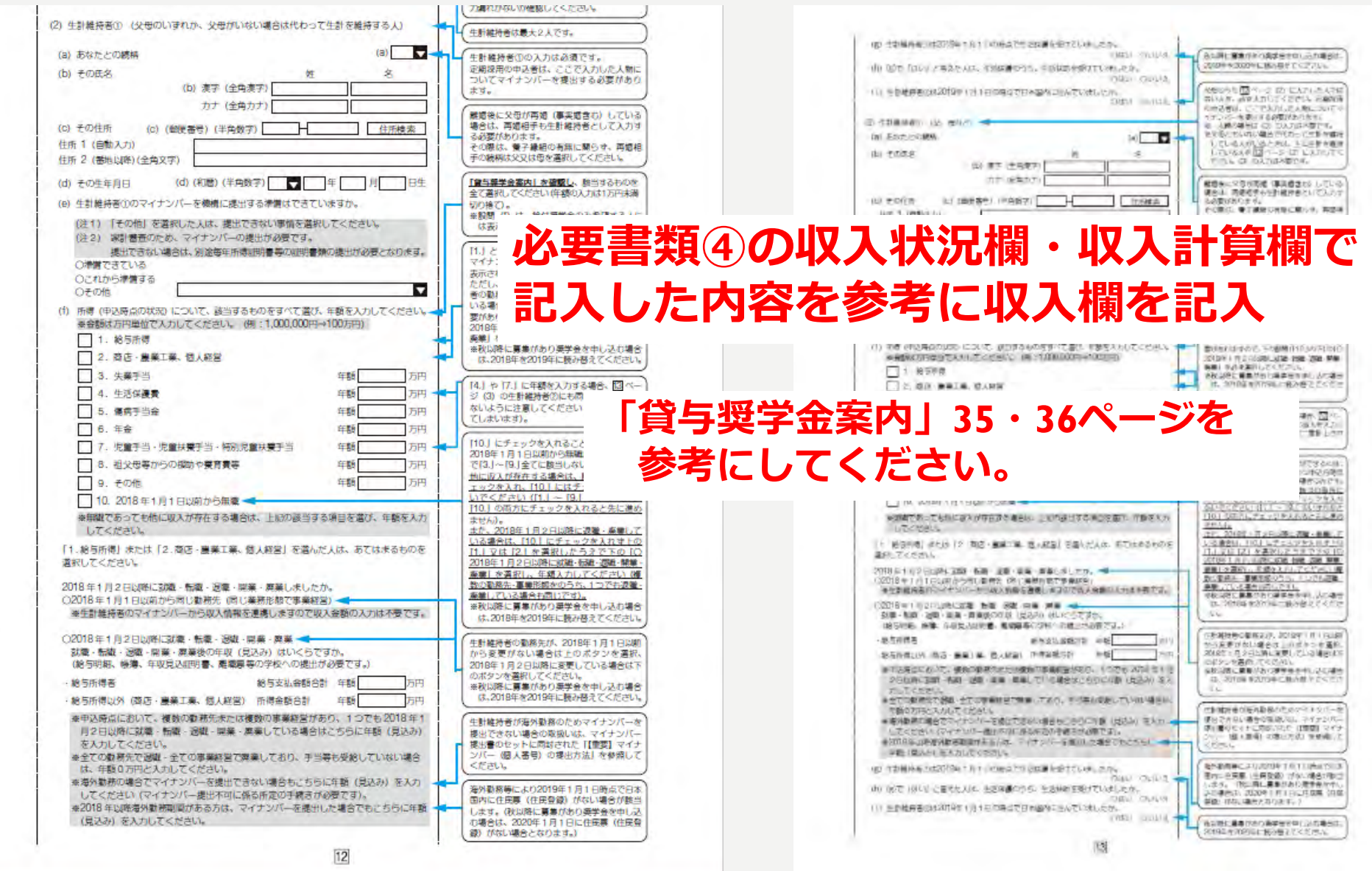

## ⑦ ★◆スカラネット入力下書き用紙 14ページ目

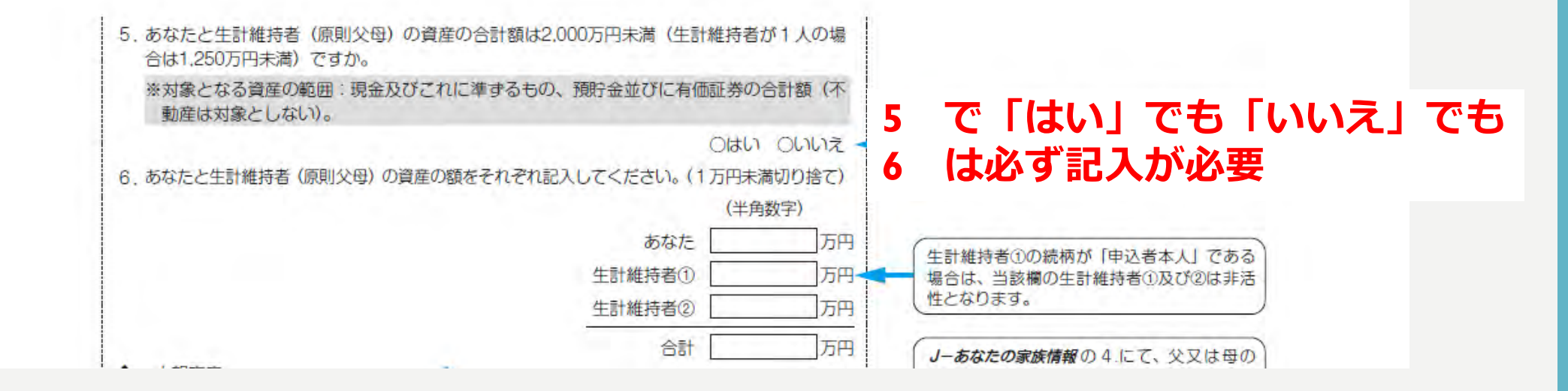

**申込基準として,申込日時点のあなたと生計維持者の資産額の合計が 以下の基準未満である必要があります。**

- **・生計維持者が2人の場合は2,000万円未満**
- **・生計維持者が1人の場合は1,250万円未満**

**対象となる資産については「給付奨学金案内」11ページで確認**

## ⑦ ★◆スカラネット入力下書き用紙 14ページ目 12ページの「J-あなたの家族情報の4」が,以下の場合,それぞれの箇所を記入

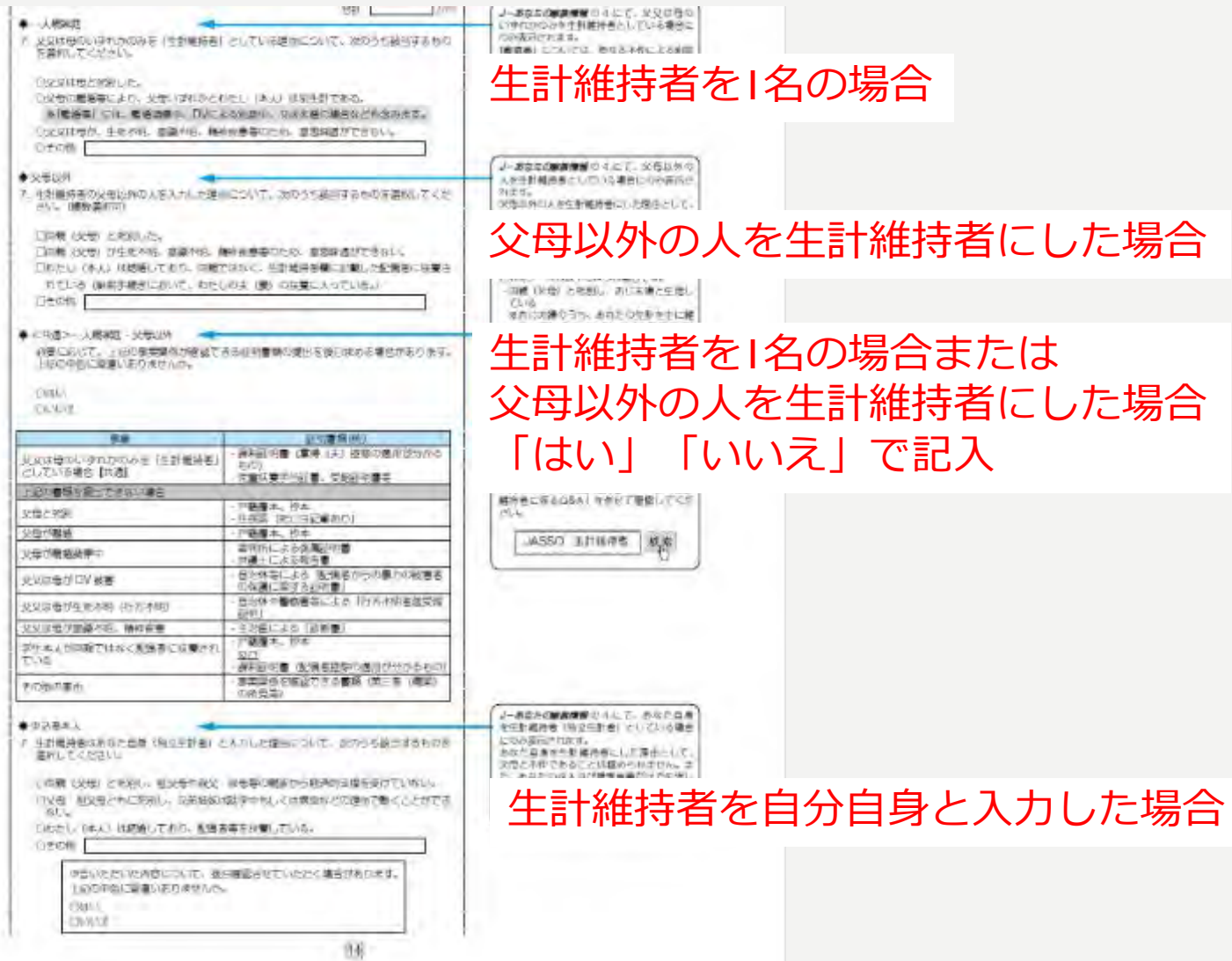

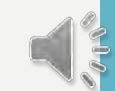

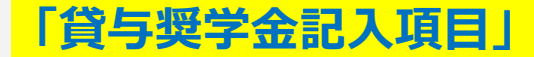

#### ⑦ ★◆スカラネット入力下書き用紙 15ページ目

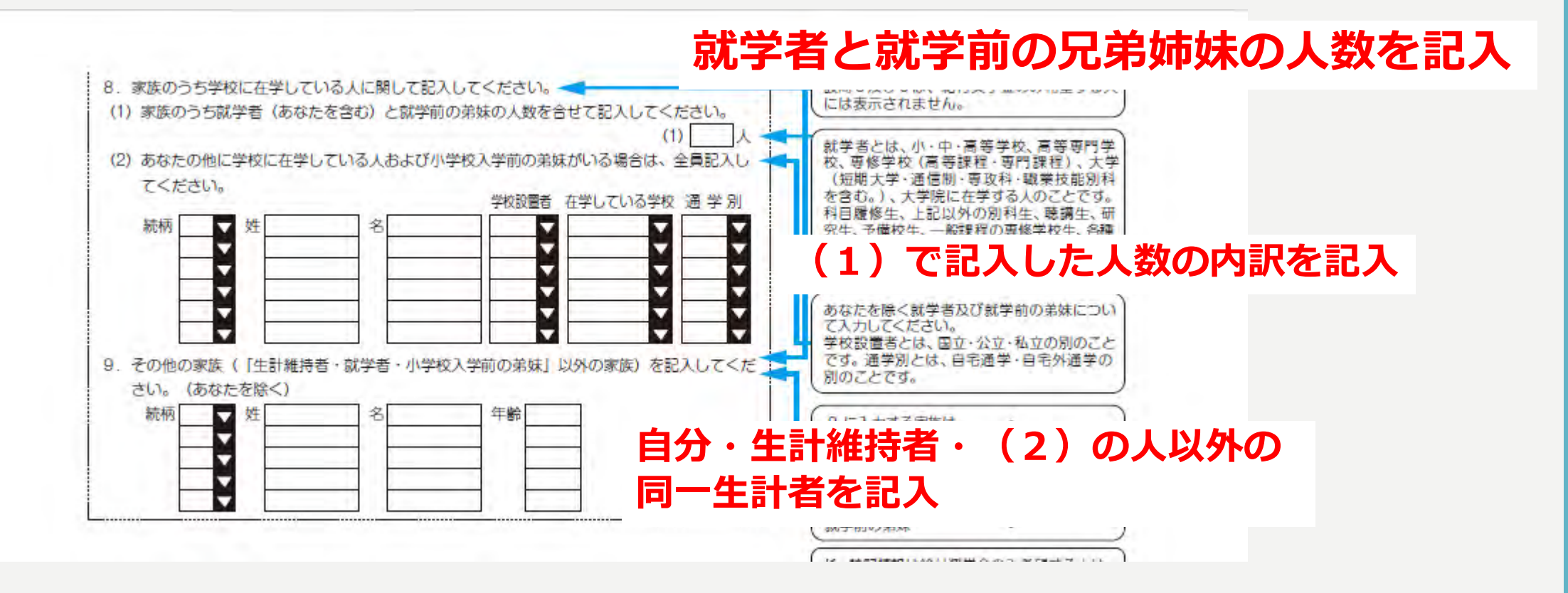

# ⑦ ★◆スカラネット入力下書き用紙 15ページ目 **「貸与奨学金記入項目」**

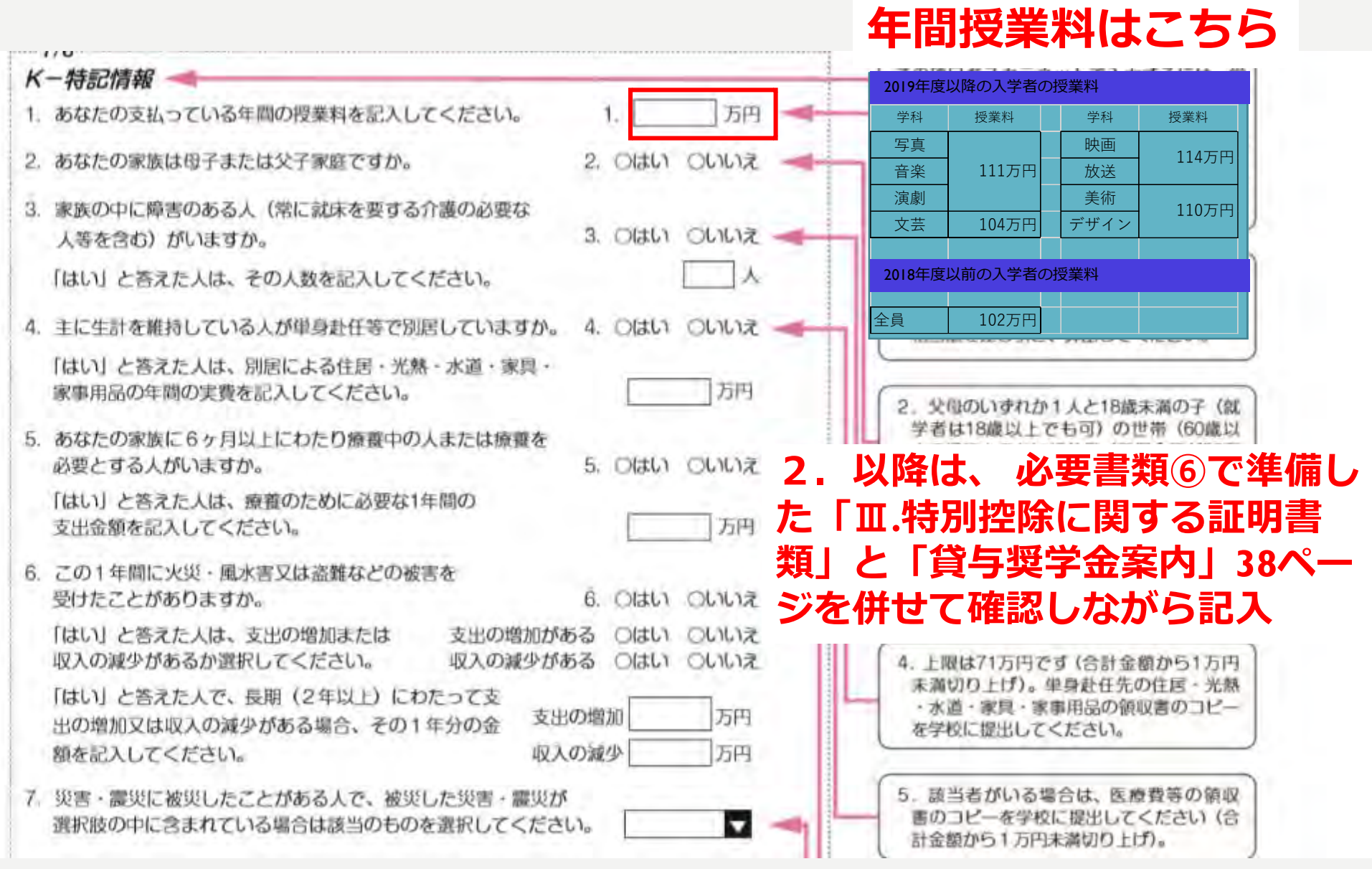

## ⑦ ★◆スカラネット入力下書き用紙 15ページ目

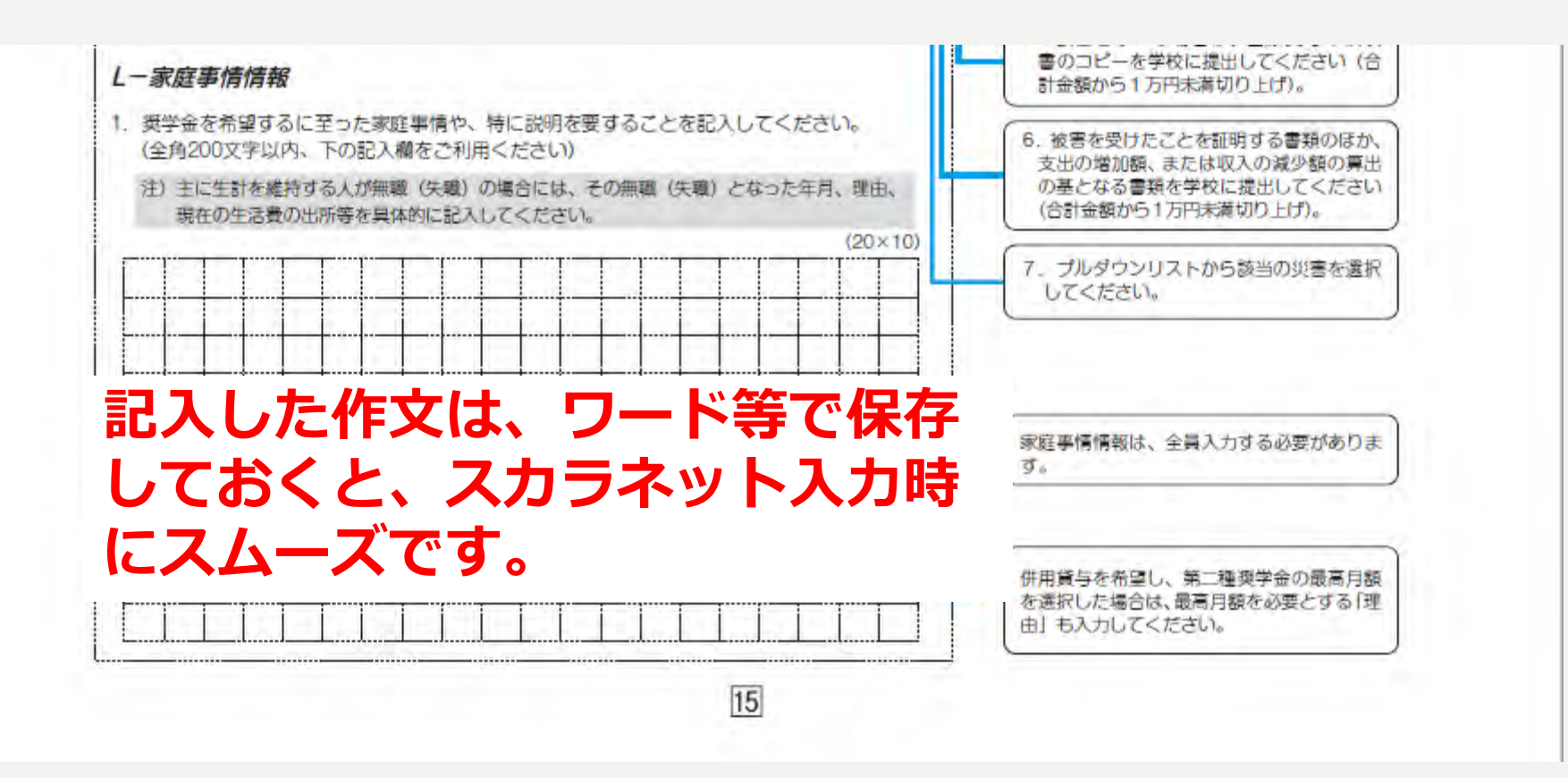

## ⑦ ★◆スカラネット入力下書き用紙 16ページ目

座名

及び

る

芬の

付 M-型学金属込口座情報 1. 事業をを振り込む金融機関を選択してください。 1.0個行等 OR-15 ABIT Ħ 【銀行等を選択した場合】 冨 金融機関名的よび支店名を選択してください。 (1) 診断機関名の購みの先頭1文字を通択してください。 v 帳などの (2) 金融機関名を連択してください。  $\alpha$ п (3) 支店名の購みの先頭1文字を通称してください。 (a)  $\overline{\mathbf{v}}$ o 2 (14) 支店名を選択してください。  $(45)$ ы 2. 補他通帳等で確認後、口座替号を入力してください。  $32$  and  $(2 + 1)$  and  $(3 + 1)$ □庫名数人種の入 **REAL PROPERTY** 確認のため、再度に産業場を入力してください。 カについて (B-解説すで入力した 、口径名置人を入力してください。 三角数学 カナ氏名と同一で 仁達名義人は本人に関ります。 ある必要がありま 31 (記号)と「審号」 -3 (選名数人 (学員カナ) を持と名でそれぞ の間に数字がある れお文字まで 場合は、その数字 入力できます。 【ゆうちょ銀行を選択した場合】 は入力しないでく Ж 泰姓 が15文字以 ださい。 記載されて 上ある人は、 2. 貯金通帳等で確認後、口座の配場一番号を入力してください。 и  $\overline{2}$ ※番号が8桁に満 15文字まで姓 たない場合は、 **KIN** 香料 に入力し、16 そのままの拓数 **REBECTER** 文字は降は名に 2. 配卷一面卷 **BI SIDE KID** で入力してくだ 入力してくださ 古い。 **Chair** 確認のため、再度に長の記号一番号を入力してください。 ※ミドルネームが **SHO** 燃料 Ŵ 전 더 이 마리 おる人は、名の **RADE DESCRIPTION** 書に住下ル 平角数字  $7 - 41 \le 18$ 2. 口座名置人を入力してください。 和」をスペース 行運名素人はあ人に限ります) 齿  $\infty$ なしで入力して 3 → 3. 门座名置人 (学所ガナ) ください。 ゴビー  $\overline{a}$ 銀行等 ゆうちょ銀行 普通資金  $\vert$  2 и  $*$ \*\*\*\*\*\*\*\* **A4サイズ 439 999 MATIONALISMS BWILGHT CHANNEL CIRCUIT** キコウタロウ **\*\*\* \*\*\*\*\*\*\***  $\overline{2}$  $\vert 3 \vert$ 株式会社XX銀行 1 日本 区文文店 9 格式会社IPOSAINT<br>19集長開きード10000 **Horace** ٠ **MARIN SERGEREENHALL** Additional average in Fight (String) THE SERVICE STREET 日本の小さけ **ご発表研究 のこ紹介名 ※以文メンス**<br>科研済入会 のこ紹介名 ※※※(××××)×××× の番号では振込みできません ※ 全国の (24) ENLISH WINDOWN COLLECTIVITY AND RELEASED don't air changes in 【店名】ーカル(読みイダキュウルチ) [28] IN [News] sens [INGBR] 0238

必要書類③で準備した「学生本人名義 の銀行口座の通帳コピー」の情報を間 違えないように記入

毎年、口座の記入間違えで、奨学金が 振り込まれない事象が起きています。

**スカラネットの下書きはここで終了**